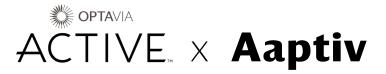

#### **Meet Aaptiv**

Personal training for every body and every goal. We're partnering with Aaptiv, a leader in digital fitness, to provide tools to help Clients and Coaches in their motion journey.

For an exclusive \$4.99 a month, you can unlock access to over 7,000 workouts across a variety of fitness categories. What are you waiting for? Let's make moves!

### How does Aaptiv work?

Whether working out at home, in the gym, or outside, Aaptiv will provide the guidance you need to make moves every day.

# What's included with my Aaptiv Membership?

With Aaptiv, there's always a new way to keep moving:

- **7,000+** on-demand workouts accessible in the award-winning app.
- 15+ class categories including running, strength training, elliptical, rowing, Pilates, yoga, sleep, meditation and more.
- 60+ individual fitness and wellness programs.
- Global community feed Don't forget to share your successes and tag your workout buddies in the community feed!

## When can I sign up?

- July 2023: All Coaches
- September 2023: All Coaches and Clients

#### How can I get started?

Ready to ramp up with Aaptiv?

Click on a membership plan below:

- Monthly Subscription for \$4.99 per month (\$10 discount).
- Annual Subscription for \$49.99 annually (50% savings).

Follow the prompts to download the app and create your account.

As you begin to incorporate exercises from Aaptiv, continue to use **OPTA**VIA ACTIVE EAAs as part of your routine. If you have questions or trouble activating your account, please review the FAQs or email <a href="mailto:support@aaptiv.com">support@aaptiv.com</a>.

#### Ready:

Enter your goals to find programs and workouts you'll love.

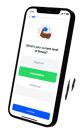

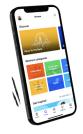

#### Set:

Choose a workout based on duration, trainer, music, and more.

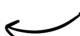

#### Go:

Put on your headphones and let our trainers guide you.

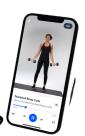

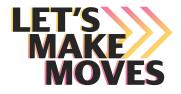